## 23.0 Multimedia

In diesem Kapitel erfahren Sie, wie Sie in Gambas fertige multimediale Objekte in einer PictureBox, MovieBox oder DrawingArea anzeigen sowie ausdrucken können. Es werden die Klassen Picture und Image verglichen und auf Ränder um Grafiken sowie auf Text in Grafiken eingegangen. Die Vorstellung der Klassen Font, Fonts und der Komponente FontChooser gehört dazu. Der Erzeugung, Bearbeitung und Anzeige von Bildern in unterschiedlichen Grafikformaten, widmet sich ein weiterer Abschnitt. Die kleinsten Bilder können Sie als Cursor-Grafiken einsetzen. Dem Thema Sound und Video widmet sich der letzte Abschnitt, in dem Einsatzfelder der Komponenten SoundPlayer und Video-Player für Töne, Sounds und Videos besprochen werden.

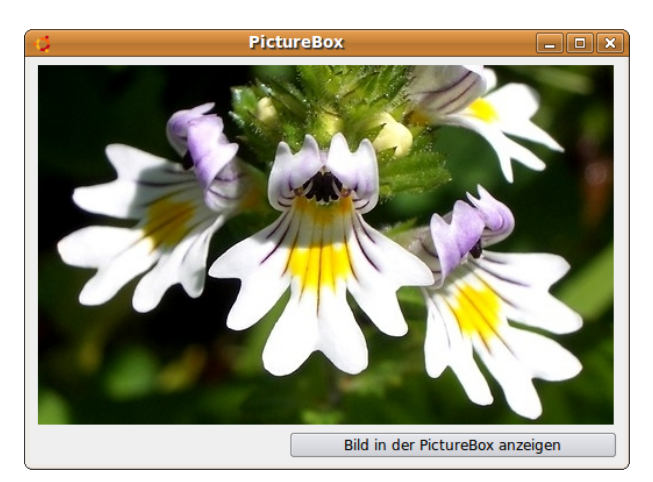

Abbildung 23.0.1: Bildanzeige in einer PictureBox